# SSAV SUFAIQS

A way to successfully answer essay vs problem **based questions in law** 

**Essay para structure PBQ para structure** (expanding) (converging) **Issue/** upfront argument **Evidence/Support Application Should contain: argument; examples;** quotation; statistics; explanation; reference to authority. **Comment/transition Conclusion** 

**Issue** 

Rule

 $(IRAC)$ 

A brief summing up or comment on the way the evidence supports the arg/opinion, implications and/or a link to the next paragraph.

# EBQ outline

# Suggested writing process

1. Start with formulating the issue (including meaning of X/def/criteria) and a main argument in the intro.

2. Formulate sub-arguments and/as sub-titles, ordered along the lines of criteria, chronologically etc. Tell the reader where you're going with the paragraph.

3. Write up paragraphs and see if it reads easily.

4. Adjust/calibrate the draft.

5. Write up conclusion.

6. Write up intro including signposting.

it out, stick to it and motivate any detours.

> ...avoid going in circles or loosing sight of the forest for the trees.

Main/timbrell

#### Sub-arguments Sub-arguments supporting the main refuting critiques

### **Introduction**

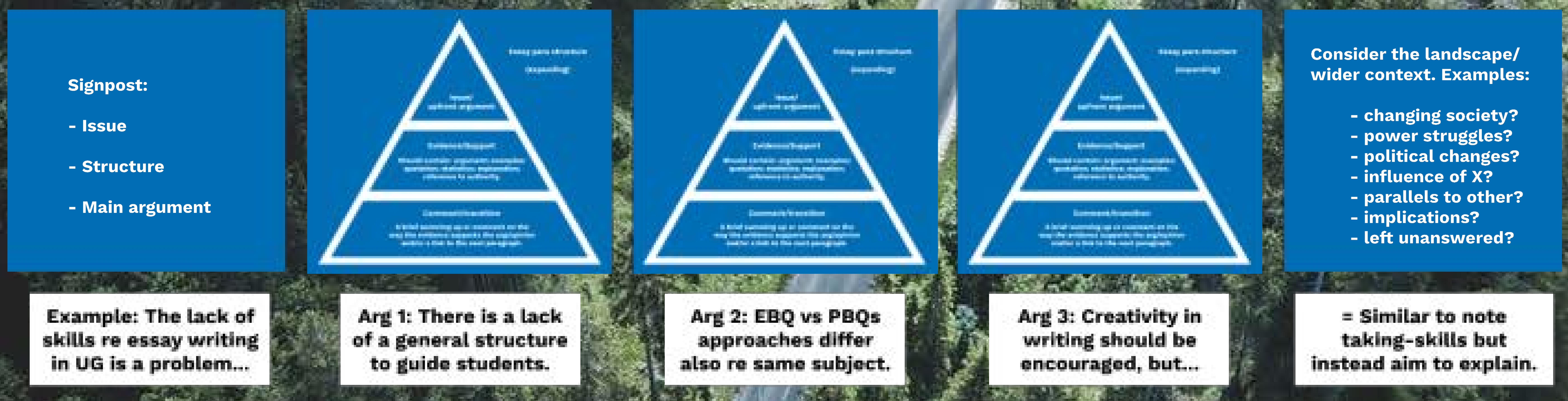

#### **SOLICERS MIDT**

PBQ outline

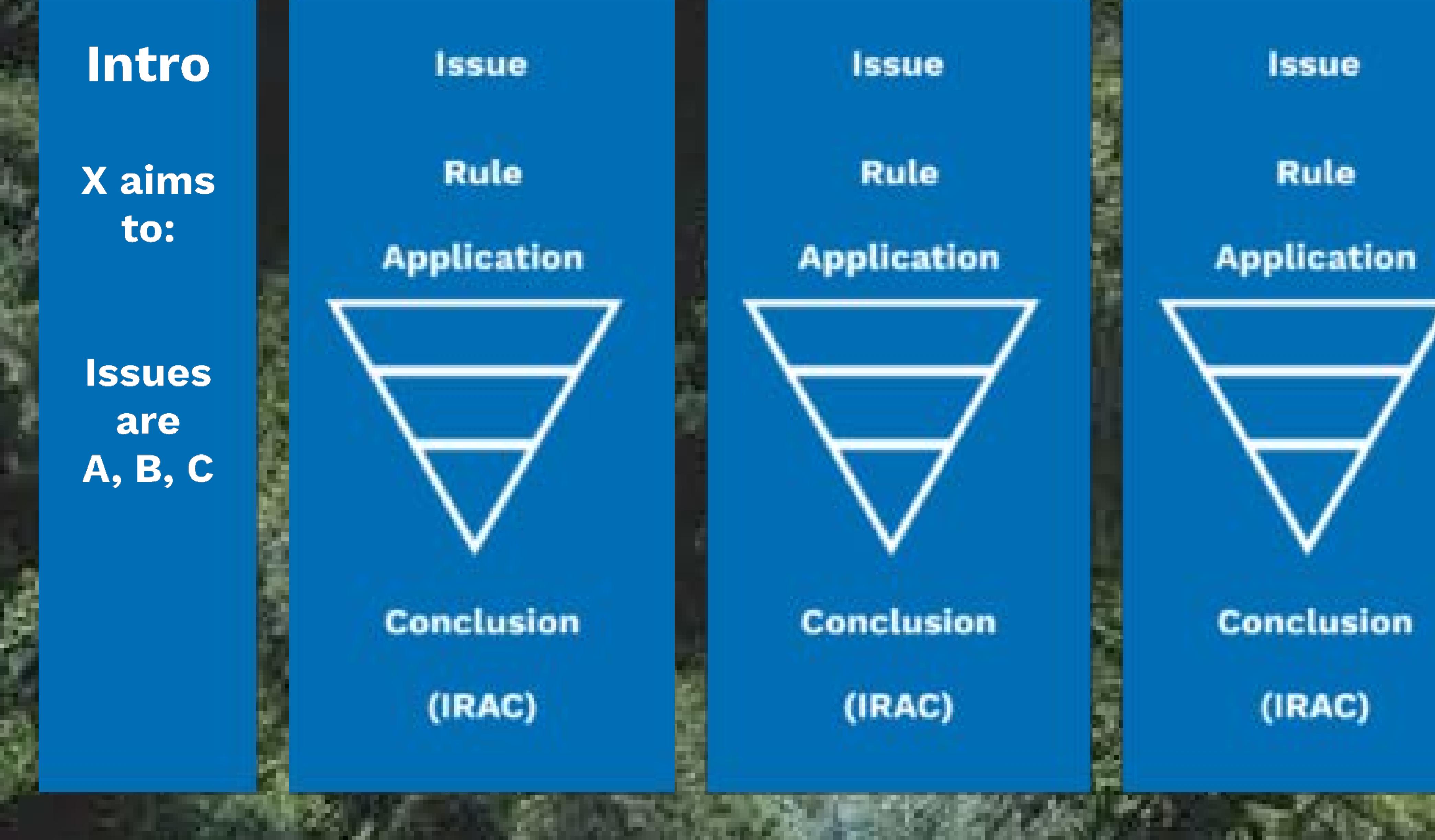

**Conclusion** 1. Summary of the likely success of claims or similar. 2. A critical

evaluation of policy discussions in relations to more contentions points.

3. Placing arguments in their wider context, like in EBQ above.

## **CRITICAL ANALYSIS?**

- $\cdot$  In the formulation of structured arguments.
- . In the evaluation of strength and weaknesses of other's arguments.
- . In normative choices when applying rules. Only engage in as much description as is necessary for the application or rules to issues.
- · By discussing contentious points. Do not spend more time elaborating on safer points just because they are easier. This is a waste of word-count.
- · By saying something about the likely success of claims or a rule, beyond a mere summary.

# C Petra Larsen **y** @PetraJLarsen